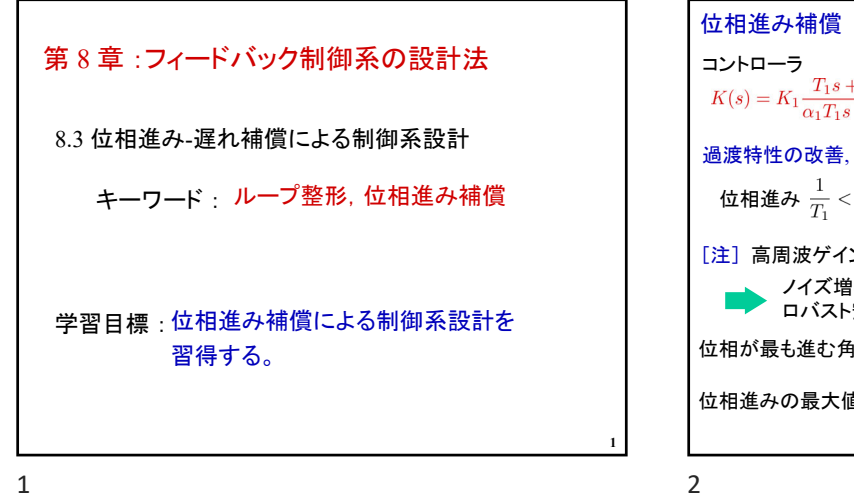

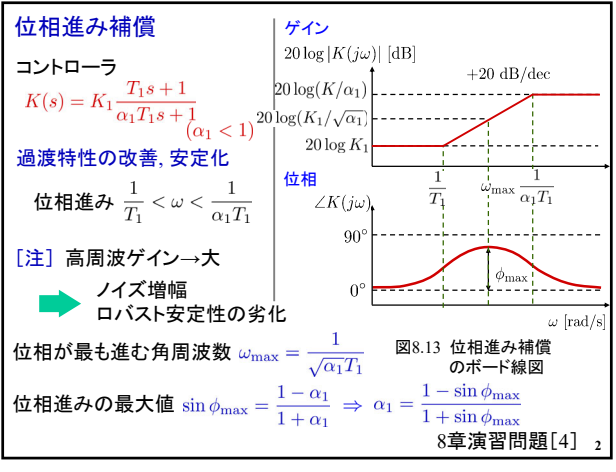

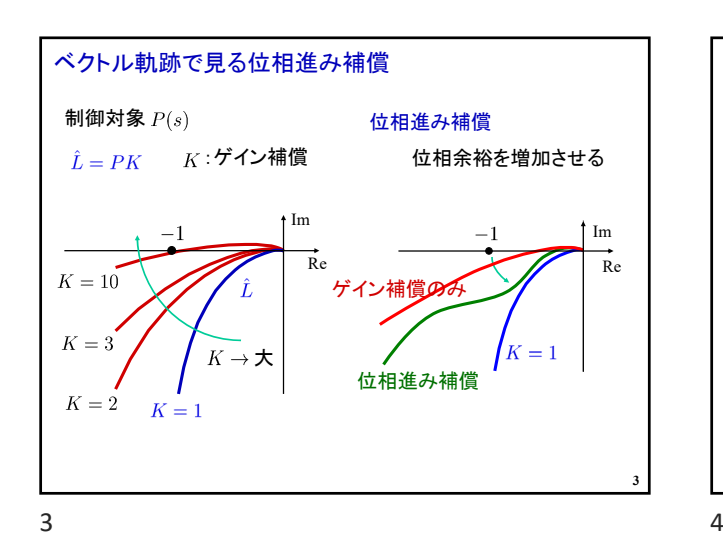

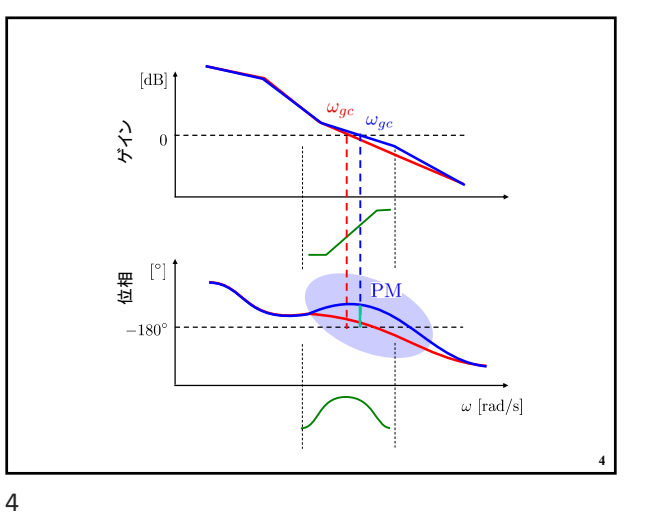

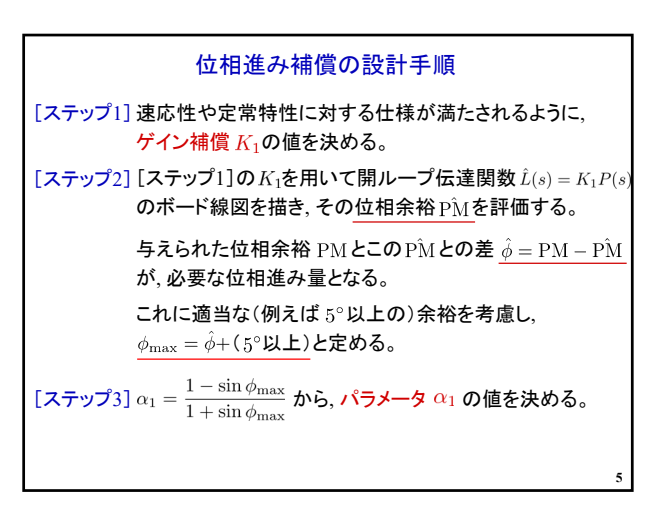

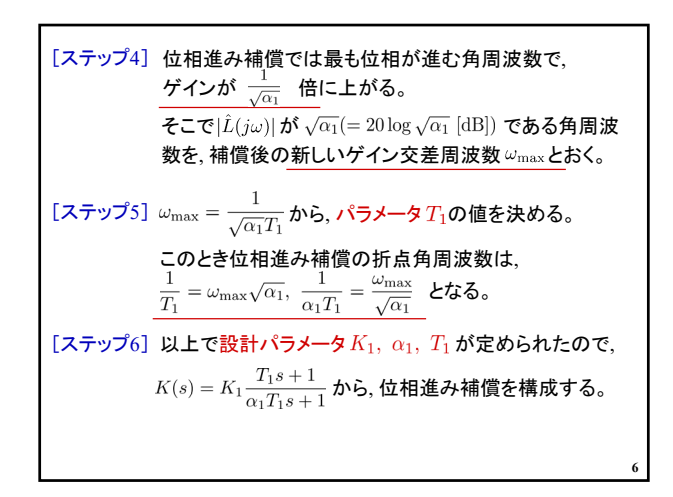

 $5$  6

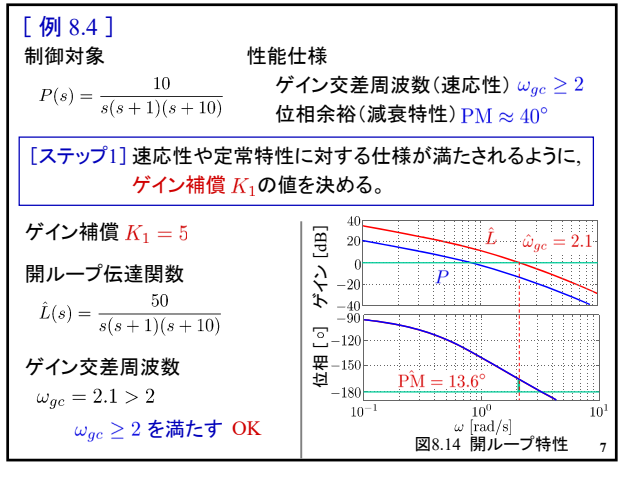

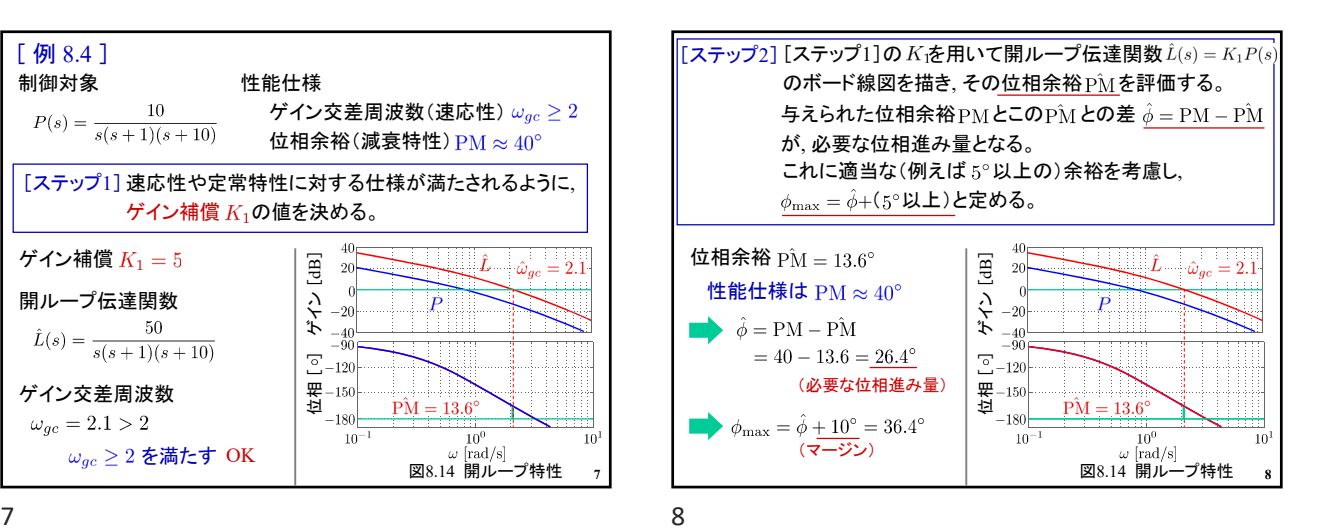

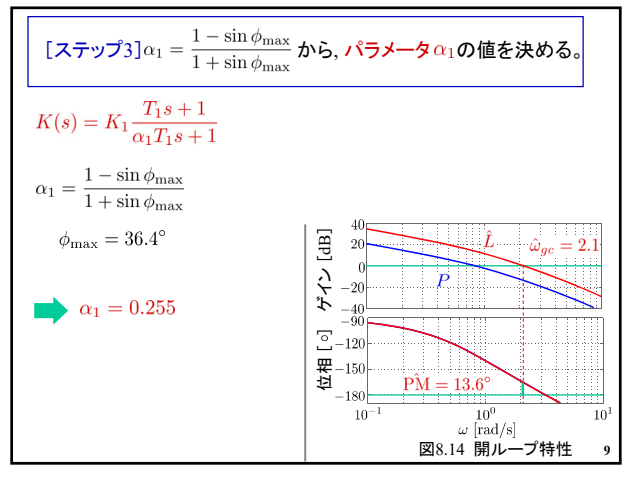

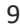

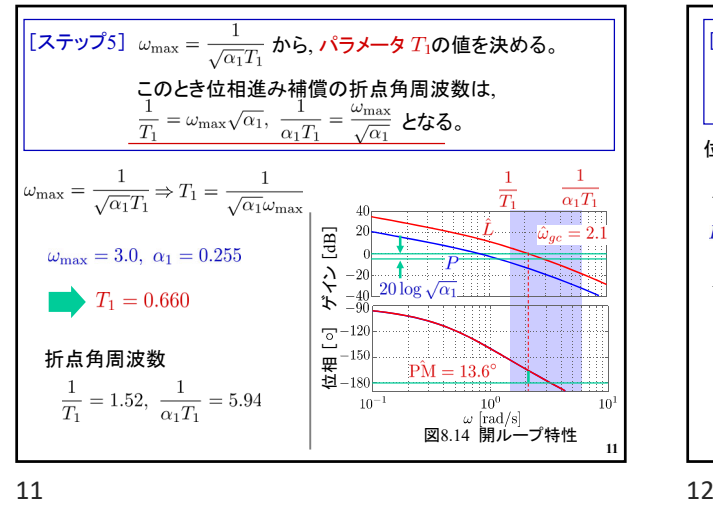

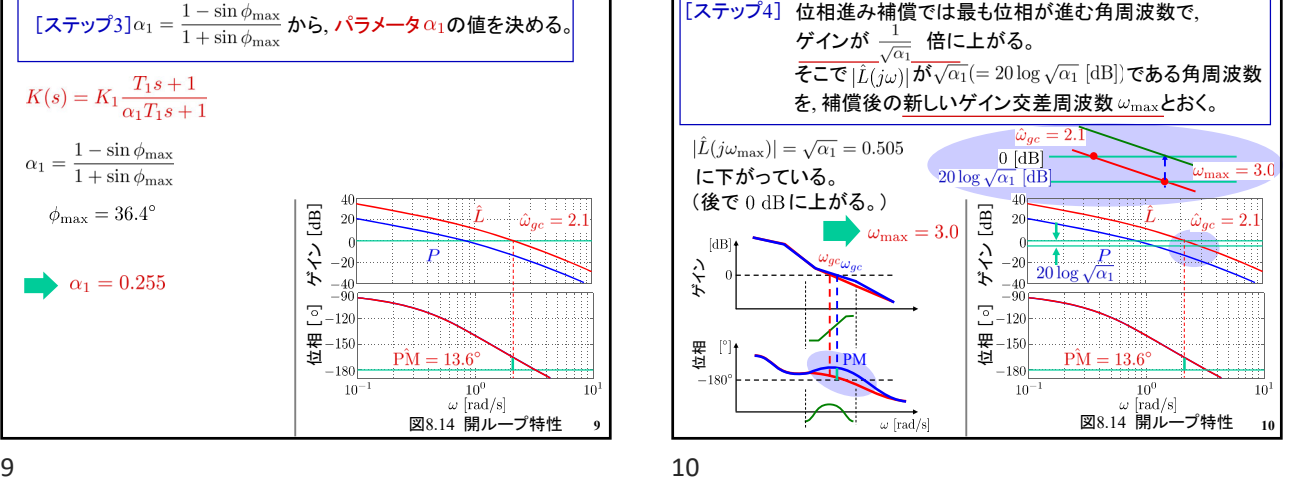

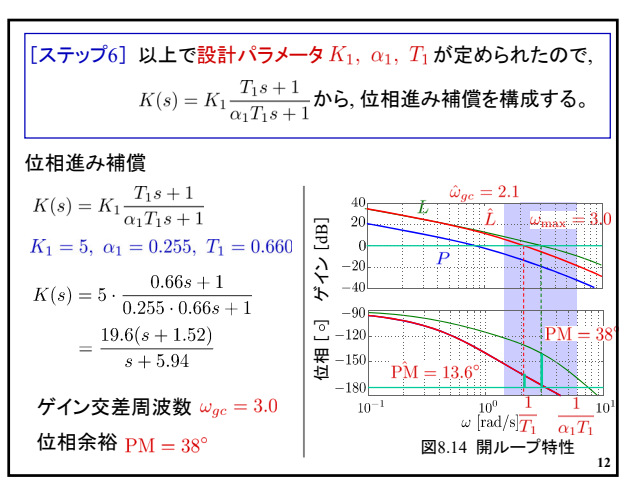

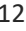

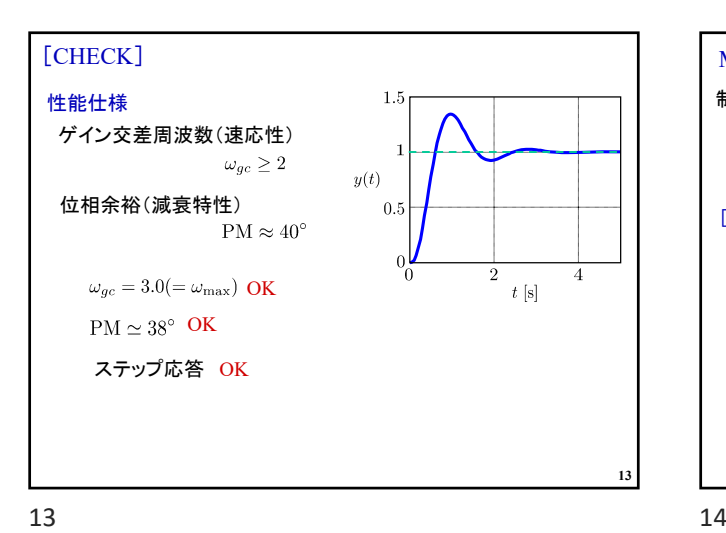

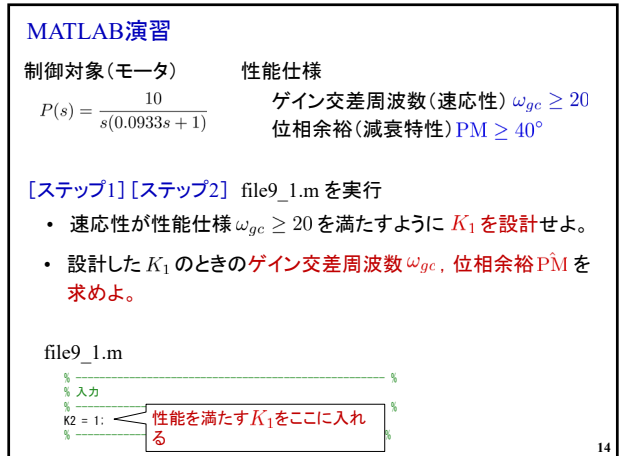

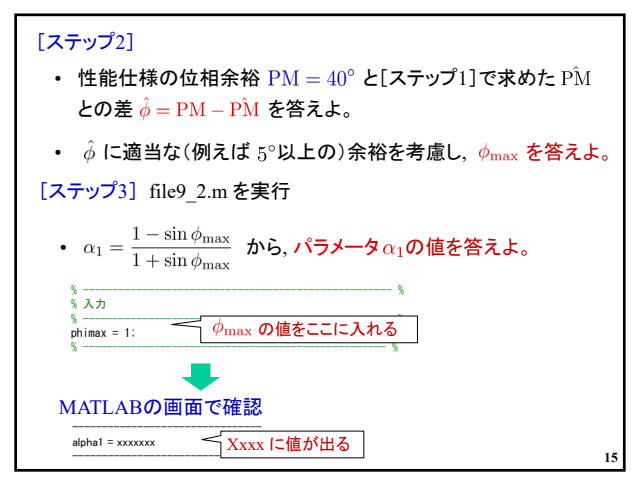

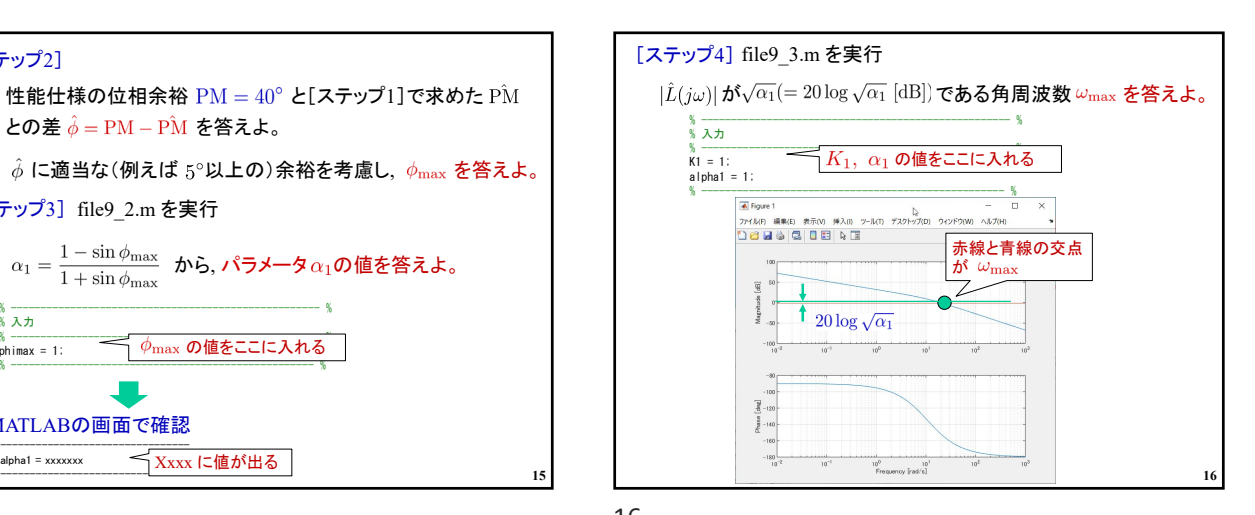

 $15$  and  $16$ 

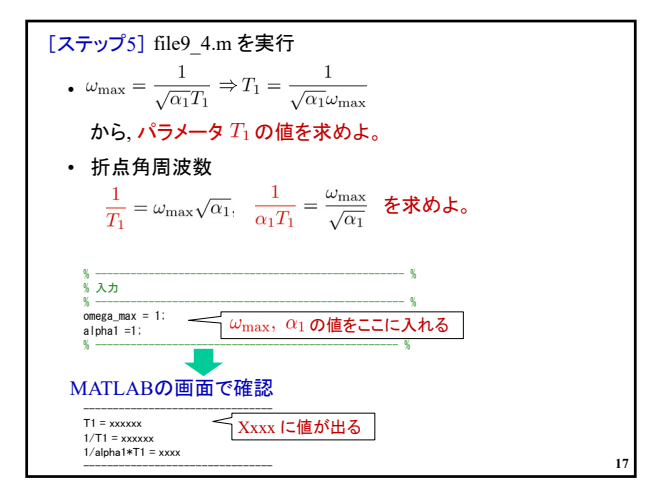

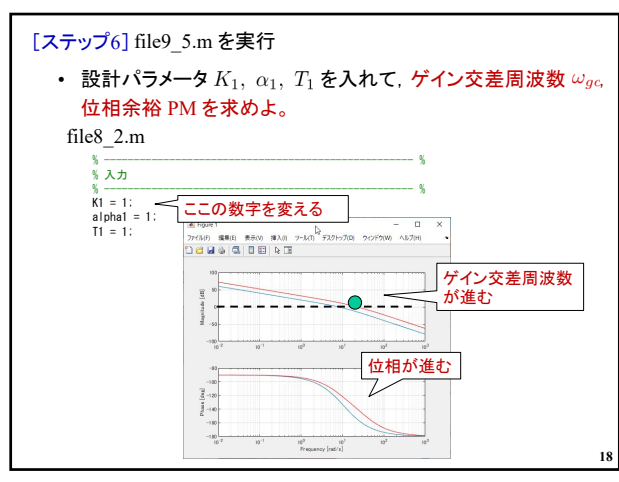

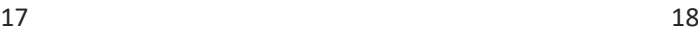

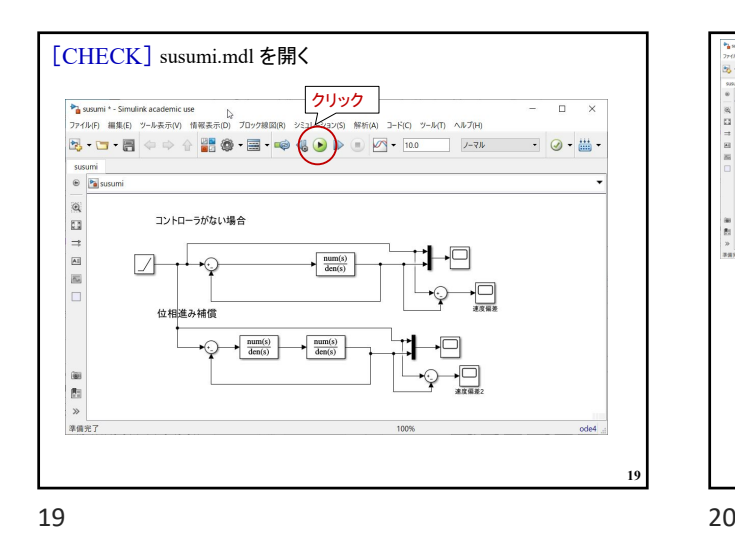

27449 昭和 2<br>5**3 - ロ・目 KB #B #** コントローラがない場合  $2\sqrt{2}$  $\frac{\tan(s)}{\det(s)}$  $\begin{tabular}{|c|c|} \hline \multicolumn{3}{|c|}{\text{ram}(i)} & \multicolumn{3}{|c|}{\text{ram}(i)} \\ \hline \multicolumn{3}{|c|}{\text{ham}(i)} & \multicolumn{3}{|c|}{\text{ram}(i)} \\ \hline \end{tabular}$  $\frac{36}{15}$ ...<br>in 2-Rh 880 3:11-5:08 시)<br>제⊙ 더 이 3 - 이 금 를 目標角度 目標角度 モータの角度 モータの角度 **20**

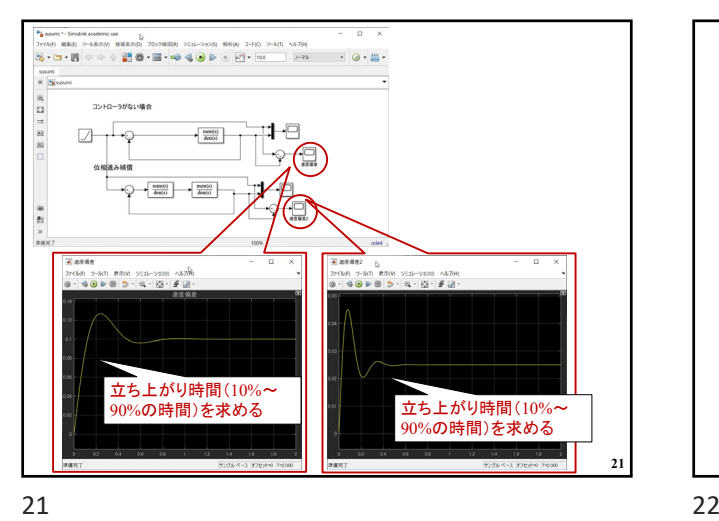

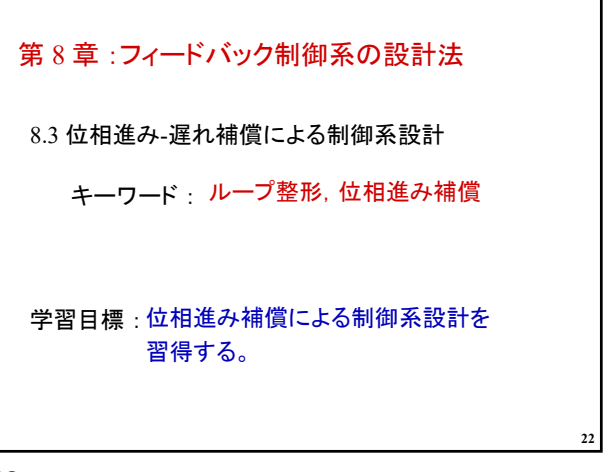